Бланк

#### **Единый государственный экзамен по ИНФОРМАТИКЕ и ИКТ**

#### **Инструкция по выполнению работы**

Экзаменационная работа состоит из двух частей, включающих в себя 27 заданий. Часть 1 содержит 23 задания с кратким ответом, часть 2 содержит 4 задания с развёрнутым ответом.

На выполнение экзаменационной работы по информатике и ИКТ отводится 3 часа 55 минут (235 минут).

Ответы к заданиям 1–23 записываются в виде числа, последовательности букв или цифр. Ответы запишите в поле ответа в тексте работы, а затем перенесите в бланк ответов № 1.

КИМ

OTBet:  $23$ 

23

 Задания 24–27 требуют развёрнутого ответа. В бланке ответов № 2 укажите номер задания и запишите его полное решение.

 Все бланки ЕГЭ заполняются яркими чёрными чернилами. Допускается использование гелевой, капиллярной или перьевой ручек.

При выполнении заданий можно пользоваться черновиком. Записи в черновике не учитываются при оценивании работы.

Баллы, полученные Вами за выполненные задания, суммируются. Постарайтесь выполнить как можно больше заданий и набрать наибольшее количество баллов.

*Желаем успеха!*

В экзаменационных заданиях используются следующие соглашения.

- 1. Обозначения для логических связок (операций):
- a) отрицание (инверсия, логическое НЕ) обозначается ¬ (например, ¬А);
- b) конъюнкция (логическое умножение, логическое И) обозначается /\ (например,  $A \wedge B$ ) либо & (например,  $A \& B$ );
- c) дизъюнкция (логическое сложение, логическое ИЛИ) обозначается \/ (например,  $A \lor B$ ) либо | (например,  $A \lor B$ );
- d) следование (импликация) обозначается  $\rightarrow$  (например, A  $\rightarrow$  B);
- e) тождество обозначается ≡ (например, A ≡ B). Выражение A ≡ B истинно тогда и только тогда, когда значения A и B совпадают (либо они оба истинны, либо они оба ложны);
- f) символ 1 используется для обозначения истины (истинного высказывания); символ 0 – для обозначения лжи (ложного высказывания).

2. Два логических выражения, содержащих переменные, называются равносильными (эквивалентными), если значения этих выражений совпадают при любых значениях переменных. Так, выражения  $A \rightarrow B$  и  $(\neg A) \lor B$ равносильны, а А  $\vee$  В и А  $\wedge$  В неравносильны (значения выражений разные, например, при  $A = 1$ ,  $B = 0$ ).

3. Приоритеты логических операций: инверсия (отрицание), конъюнкция (логическое умножение), дизъюнкция (логическое сложение), импликация (следование), тождество. Таким образом,  $\neg A \wedge B \vee C \wedge D$  означает то же, что и  $((\neg A) \land B) \lor (C \land D).$ 

Возможна запись  $A \wedge B \wedge C$  вместо  $(A \wedge B) \wedge C$ . То же относится и к дизъюнкции: возможна запись А  $\lor$  В  $\lor$  С вместо (А  $\lor$  В)  $\lor$  С.

4. Обозначения Мбайт и Кбайт используются в традиционном для информатики смысле – как обозначения единиц измерения, чьё соотношение с единицей «байт» выражается степенью двойки.

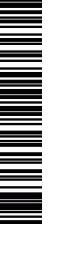

# Ответ: \_\_\_\_\_\_\_\_\_\_\_\_\_\_\_\_\_\_\_\_\_\_\_\_\_\_\_.

<u> Formal Maria Maria Maria Maria Maria Maria Maria Maria Maria Maria Maria Maria Maria Maria Maria Maria Maria </u>

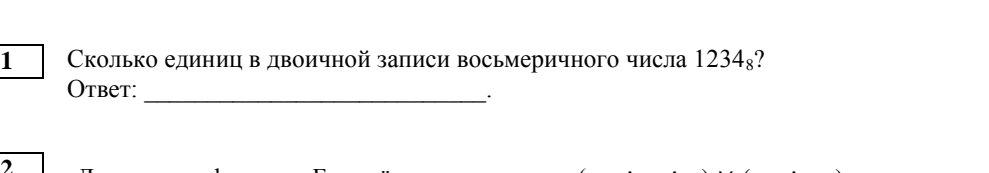

**Часть 1**

*Ответами к заданиям 1–23 являются число, последовательность букв или цифр, которые следует записать в БЛАНК ОТВЕТОВ № 1 справа от номера соответствующего задания, начиная с первой клеточки, без пробелов, запятых и других дополнительных символов. Каждый символ пишите в отдельной клеточке в* 

*соответствии с приведёнными в бланке образцами.*

**2** Логическая функция F задаётся выражением (¬x ∧ y ∧ z) ∨ (¬x ∧ ¬z). На рисунке приведён фрагмент таблицы истинности функции F, содержащий **все** наборы аргументов, при которых функция F истинна. Определите, какому столбцу таблицы истинности функции F соответствует каждая из переменных x, y, z.

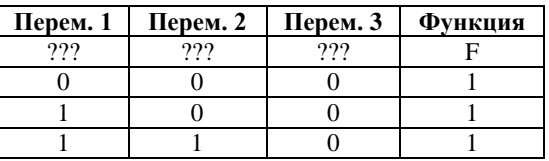

В ответе напишите буквы x, y, z в том порядке, в котором идут соответствующие им столбцы (без разделителей). Ответ: \_\_\_\_\_\_\_\_\_\_\_\_\_\_\_\_\_\_\_\_\_\_\_\_\_\_\_.

**3** На рисунке снизу схема дорог изображена в виде графа, в таблице содержатся сведения о длинах этих дорог (в километрах).

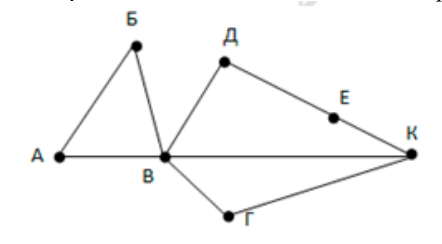

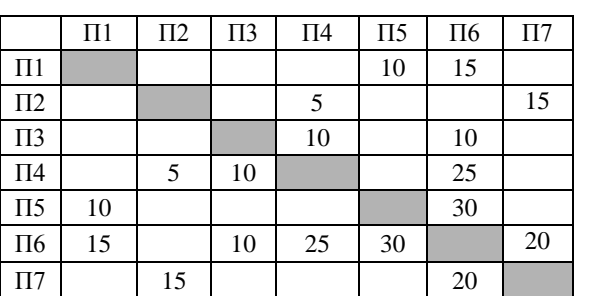

Так как таблицу и схему рисовали независимо друг от друга, то нумерация населённых пунктов в таблице никак не связана с буквенными обозначениями на графе. Определите длину кратчайшего пути из пункта В в пункт Е.

Ответ:  $\qquad \qquad$ 

**4** В каталоге находятся файлы со следующими именами: korsten.docx mikor5.docx mokkorte.dat mokkorte.doc skorcher.doc x-korvet.doc Определите, сколько масок из списка: \*kor?\*.d\* ?\*kor\*?.doc\* \*?kor?\*.do\* \*kor?.doc\* позволяют выбрать указанную группу файлов: mikor5.docx mokkorte.doc skorcher.doc x-korvet.doc

**5** Для кодирования некоторой последовательности, состоящей из букв А, Б, В, Г, Д решили использовать неравномерный двоичный код, удовлетворяющий условию Фано. Для буквы А использовали кодовое слово 01, для буквы Б – кодовое слово 10. Какова наименьшая возможная суммарная длина всех пяти кодовых слов? Ответ: \_\_\_\_\_\_\_\_\_\_\_\_\_\_\_\_\_\_\_\_\_\_\_\_\_\_\_.

Ответ: что с последните село с последните село с последните село с последните село с последните село с последните с

1. возвели в квалрат. 2. прибавь 2.

показано в ячейке В2?

 $\mathsf{A}$ 

 $\overline{\mathcal{L}}$ 

 $\overline{3}$ 

 $\overline{4}$ 

 $\overline{6}$ 

Ответ:

Паскаль

 $\overline{B}$ 

 $\overline{1}$ 

 $\mathcal{L}$ 

 $\overline{\mathcal{E}}$ 

 $\overline{4}$ 

следующей программы.

 $\mathcal{C}$ 

 $\overline{1}$ 

 $\overline{1}$ 

 $\mathcal{D}_{\alpha}$ 

 $\mathcal{Z}$ 

 $\overline{4}$ 

<u>and the company of the company of the company of the company of the company of the company of the company of the company of the company of the company of the company of the company of the company of the company of the com</u>

номера команд.

 $\overline{7}$ 

 $\mathbf{8}$ 

У исполнителя Калькулятор две команды, которым присвоены номера:

Запишите порядок команд в программе, которая преобразует число 1 в

число 27 и содержит не более четырёх команд. Указывайте лишь

В ячейки диапазонов С2: F6 и В3: В6 электронной таблицы записаны

 $\mathbf{D}$ 

2

 $\overline{2}$ 

 $\overline{4}$ 

6

 $\overline{8}$ 

числа, как показано на рисунке. В ячейке A1 записали формулу = \$E5 -

D\$3 После этого ячейку A1 скопировали в ячейку B2. Какое число будет

 $E$ 

3

 $\mathcal{R}$ 

6

 $\mathbf{Q}$ 

 $\overline{12}$ 

Запишите число, которое будет напечатано в результате выполнения

 $\mathbf{F}$ 

 $\overline{4}$ 

 $\overline{4}$ 

8

12

 $\overline{16}$ 

**ИНФОРМАТИКА** 

 $\overline{9}$ 

10

 $\overline{11}$ 

 $\dddotsc$ 

Тренировочный вариант №10 от 16.01.2017 г.

Ответ: не совмести с последник совмести с последник совмести с последник совмести с последник совмести с последник со

записи целое число.

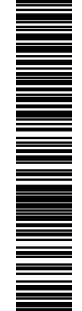

#### 1.00000 2.0000 $\Pi$ 3.0000P 4.0000T 5.00000 Какое количество слов находятся между словами ТОПОР и РОПОТ (включая эти слова)? Ответ: по последните село в село с последните село с последните село с по последните село с по село с по село с Функция F(n), где n - натуральное число, задана следующим образом: Паскаль Python  $\overline{C}$ function F(n:  $def F(n):$ void  $F(int n)$  {  $if n < 6:$ if  $(n < 6)$ integer): return return  $n+F(n+3)*F(2*n)$  $n+F(n+3)*F(2*n);$ integer; else begin else: if  $n < 6$  then return 2\*n return 2\*n;  $F \cdot =$  $\rightarrow$  $n+F(n+3)*F(2*n)$ else  $F := 2*n;$ end:

Производится двухканальная (стерео) звукозапись с частотой

записываются в файл, сжатие данных не производится; размер

дискретизации 32 кГц и 32-битным разрешением. Результаты записи

полученного файла – 45 Мбайт. Опрелелите приблизительно время записи (в минутах). В качестве ответа укажите ближайшее к времени

Все 5-буквенные слова, составленные из букв П, О, Р, Т, записаны в

алфавитном порядке и пронумерованы. Вот начало списка:

Чему будет равно значение, вычисленное алгоритмом при выполнении вызова  $F(3)$ ?

Ответ:

#include Python  $<$ stdio $h$ > var s, n: integer;  $\epsilon = 0$ 

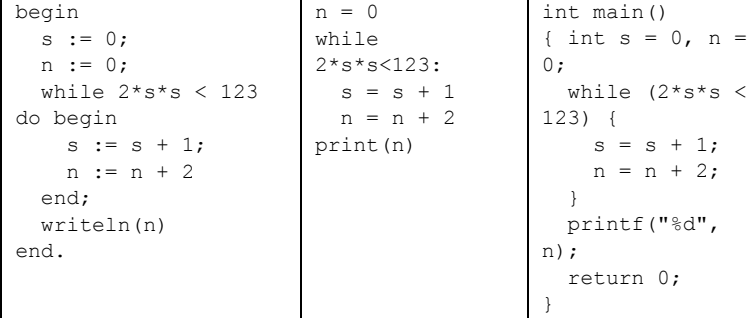

Ответ:

© 2017 Всероссийский проект «Самоподготовка к ЕГЭ» vk.com/ege100ballov

Разбор всех заданий: vk.com/informatics 100/2017kim10 Разрешается свободное копирование в некоммерческих образовательных целях

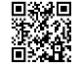

**12** Два узла, находящиеся в одной сети, имеют IP-адреса 161.158.136.231 и 161.158.138.65. Укажите наибольшее возможное значение третьего слева байта маски сети. Ответ запишите в виде десятичного числа. Ответ: \_\_\_\_\_\_\_\_\_\_\_\_\_\_\_\_\_\_\_\_\_\_\_\_\_\_.

**13** При регистрации в компьютерной системе каждому пользователю выдаётся пароль, состоящий из 12 символов и содержащий только символы из 5-символьного набора: А, В, C, D, Е. В базе данных для хранения сведений о каждом пользователе отведено одинаковое и минимально возможное целое число байт. При этом используют посимвольное кодирование паролей, все символы кодируют одинаковым и минимально возможным количеством бит. Кроме собственно пароля, для каждого пользователя в системе хранятся дополнительные сведения, для чего отведено 11 байт на одного пользователя. Определите объём памяти (в байтах), необходимый для хранения сведений о 40 пользователях.

Ответ: \_\_\_\_\_\_\_\_\_\_\_\_\_\_\_\_\_\_\_\_\_\_\_\_\_\_\_.

**14** Исполнитель Редактор получает на вход строку цифр и преобразовывает её. Редактор может выполнять две команды, в обеих командах v и w обозначают цепочки цифр.

1. заменить (v, w)

2. нашлось (v)

Первая команда заменяет в строке первое слева вхождение цепочки v на

цепочку w, вторая проверяет, встречается ли цепочка v в строке исполнителя Редактор. Если она встречается, то команда возвращает логическое значение «истина», в противном случае возвращает значение «ложь».

Какая строка получится в результате применения этой программы к строке, состоящей из цифры 1, за которой следуют 80 идущих подряд цифр 8? В ответе запишите полученную строку.

НАЧАЛО

ПОКА нашлось (18) ИЛИ нашлось (288) ИЛИ нашлось (3888)

ЕСЛИ нашлось (18)

ТО заменить (18, 2)

ИНАЧЕ

ЕСЛИ нашлось (288)

ТО заменить (288, 3)

 ИНАЧЕ заменить (3888, 1) КОНЕЦ ЕСЛИ КОНЕЦ ЕСЛИ КОНЕП ПОКА **КОНЕЦ** 

Ответ: \_\_\_\_\_\_\_\_\_\_\_\_\_\_\_\_\_\_\_\_\_\_\_\_\_\_\_.

**15** На рисунке – схема дорог, связывающих города А, Б, В, Г, Д, Е, Ж, И, К, М. По каждой дороге можно двигаться только в одном направлении, указанном стрелкой. Сколько существует различных путей, ведущих из города А в город М и НЕ проходящих через город Г?

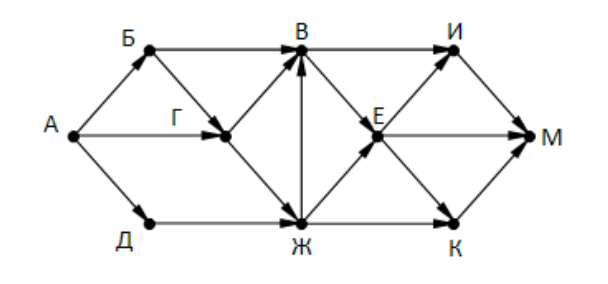

 $O$ твет:

**16** Сколько единиц в двоичной записи числа  $4^{2016}$  +  $2^{2018}$  –  $8^{600}$  + 6

Ответ: \_\_\_\_\_\_\_\_\_\_\_\_\_\_\_\_\_\_\_\_\_\_\_\_\_\_\_.

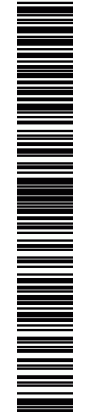

ТРЕНИРОВОЧНЫЙ PEHNPOBOUHPIN KNN Ne051610 КИМ №051610

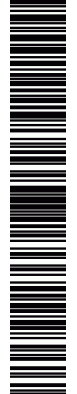

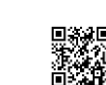

**17** В таблице приведены запросы и количество найденных по ним страниц некоторого сегмента сети Интернет.

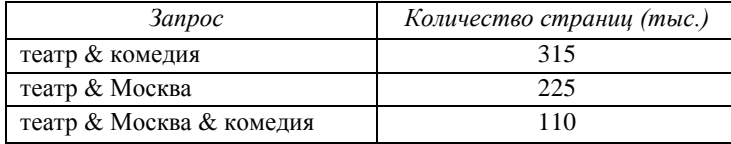

Какое количество страниц (в тысячах) будет найдено по запросу *(Москва | комедия) & театр?*

Ответ: <u>\_\_\_\_\_\_\_\_\_\_\_\_\_\_\_\_\_</u>.

**18** Элементами множеств А, P, Q являются натуральные числа, причём P={1,3,4,9,11,13,15,17,19,21}, Q={3,6,9,12,15,18,21,24,27,30}. Известно, что выражение ((x ∈ P) → (x ∈ A)) ∨ ((x ∉ A) → (x ∉ Q)) истинно (т.е. принимает значение 1 при любом значении переменной х. Определите наименьшее возможное количество элементов в множестве A.

Ответ: \_\_\_\_\_\_\_\_\_\_\_\_\_\_\_\_\_\_\_\_\_\_\_\_\_\_\_.

**19** В программе используется одномерный целочисленный массив A с индексами от 0 до 9. Значения элементов равны 7; 5; 3; 4; 8; 8; 9; 7; 6; 2 соответственно, т.е. A[0]=7; A[1]=5 и т.д. Определите значение

переменной c после выполнения следующего фрагмента программы:

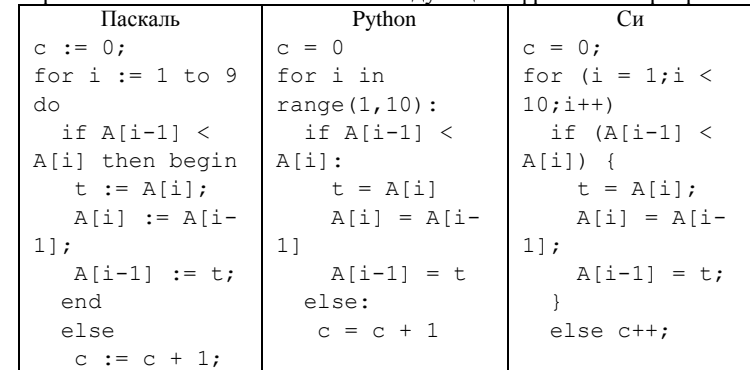

Ответ: \_\_\_\_\_\_\_\_\_\_\_\_\_\_\_\_\_\_\_\_\_\_\_\_\_\_\_.

**20** Ниже записан алгоритм. Получив на вход число *x*, этот алгоритм печатает число *M*. Известно, что *x* > 100. Укажите наименьшее такое (т.е. большее 100) число *x*, при вводе которого алгоритм печатает 26.

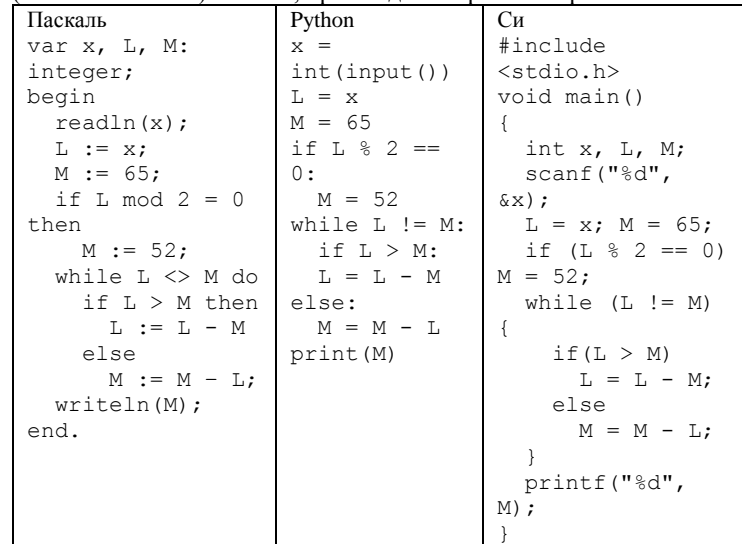

Ответ:

Паскаль var k, i :

выведет такой же результат, что и для  $k = 10$ ?

**21** Определите, количество чисел k, для которых следующая программа

**Python** def f(n):

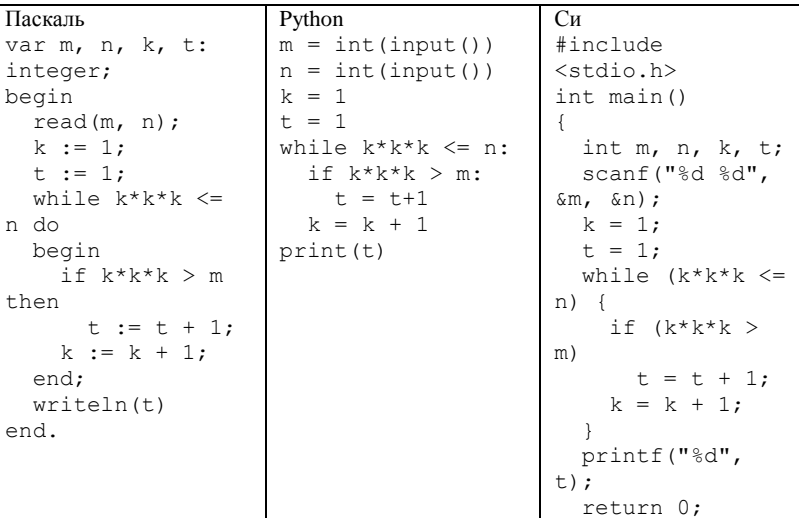

 $\overline{C}$ 

}

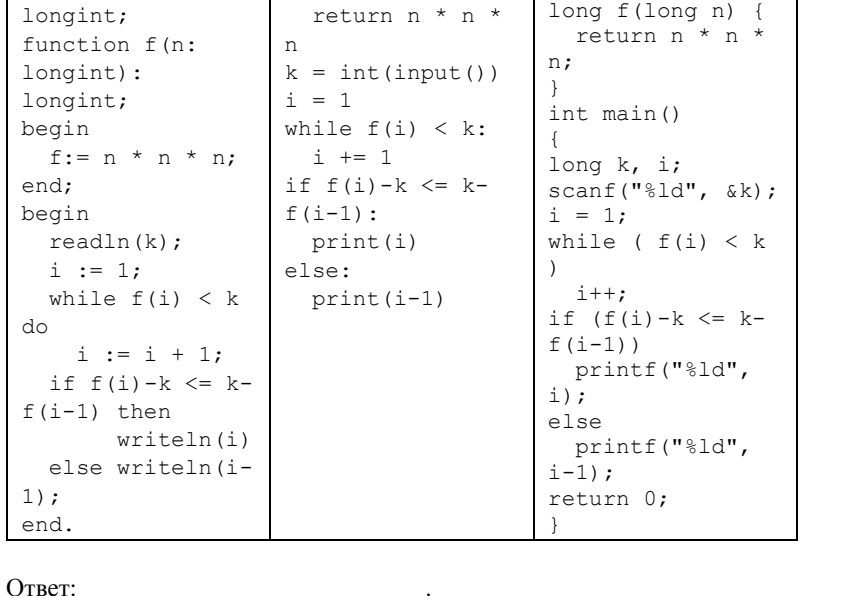

#include <stdio.h>

**22** Исполнитель Калькулятор преобразует число на экране. У исполнителя есть две команды, которым присвоены номера:

1. Прибавить 1

 $1)$ 

2. Умножить на 2

Программа для исполнителя Калькулятор – это последовательность команд. Сколько существует программ, для которых при исходном числе 2

результатом является число 31 и при этом траектория вычислений содержит число 15 и не содержит числа 22?

Ответ: \_\_\_\_\_\_\_\_\_\_\_\_\_\_\_\_\_\_\_\_\_\_\_\_\_\_\_.

**23** Сколько существует различных наборов значений логических переменных  $x_1, x_2, \ldots x_9, y_1, y_2, \ldots y_9$ , которые удовлетворяют всем перечисленным ниже условиям?

 $(x_1 \neq y_1) \equiv (\neg x_2 \equiv \neg y_2)$  $(x_2 \neq y_2) \equiv (\neg x_3 \equiv \neg y_3)$ ...  $(x_8 \neq y_8) \equiv (\neg x_9 \equiv \neg y_9)$ 

 $O$ твет:  $\Box$ 

Паскаль

begin

then

 end; writel end.

while n do begin

*Не забудьте перенести все ответы в бланк ответов № 1 соответствии с инструкцией по выполнению работы.*

### **Часть 2**

*Для записи ответов на задания этой части (24–27) используйте БЛАНК ОТВЕТОВ № 2. Запишите сначала номер задания (24, 25 и т. д.), а затем полное решение. Ответы записывайте чётко и разборчиво.*

**24** Даны целые положительные числа M и N. Необходимо определить количество таких целых чисел K, для которых выполняется неравенство  $M \le K^3 \le N$ . Программист написал программу неправильно.

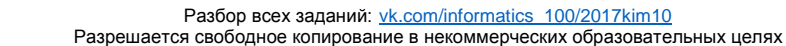

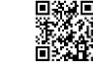

 $\overline{25}$ 

 $7/10$ 

Последовательно выполните следующее.

1. Напишите, что вывелет эта программа при вводе чисел 10 и 100.

2. Приведите пример таких чисел М и N, при вводе которых программа вылаёт верный ответ. Укажите этот ответ.

3. Найдите все ошибки в этой программе (их может быть одна или несколько). Известно, что каждая ошибка затрагивает только одну строку и может быть исправлена без изменения других строк. Для каждой ошибки:

1) выпишите строку, в которой сделана ошибка;

2) укажите, как исправить ошибку, т.е. приведите правильный вариант строки.

Дан целочисленный массив из 30 элементов. Элементы массива могут принимать целые значения от -10 000 до 10 000 включительно. Опишите на одном из языков программирования алгоритм, позволяющий найти и вывести количество пар элементов массива, в которых сумма элементов делится на 3, но не делится на 4. В данной задаче под парой подразумеваются два соседних элемента массива.

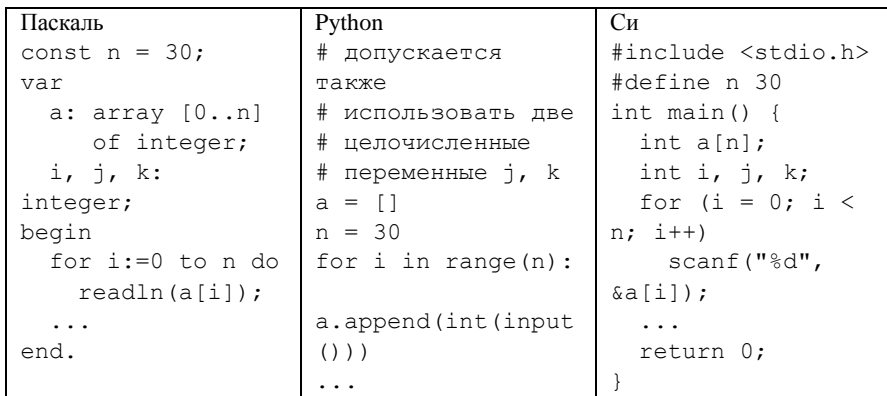

Два игрока, Петя и Ваня, играют в следующую игру. Перед игроками лежат две кучи камней. Игроки ходят по очереди, первый ход делает Петя. За один ход игрок может добавить в одну из куч (по своему выбору) два камня или увеличить количество камней в куче в лва раза. Игра завершается в тот момент. когда суммарное количество камней в кучах становится не менее80. Победителем считается игрок, сделавший последний ход, т.е. первым получивший такую позицию, что в кучах всего будет 80 камней или больше. В начальный момент в первой куче было 7 камней, в во второй - S камней,  $1 \leq S \leq 72$ .

**Задание 1.** а) Укажите все такие значения числа S, при которых Петя может выиграть в один ход. Обоснуйте, что найдены все нужные значения S, и укажите выигрывающий ход для каждого указанного значения S.

б) Укажите такое значение S, при котором Петя не может выиграть за один ход, но при любом ходе Пети Ваня может выиграть своим первым ходом. Опишите выигрышную стратегию Вани.

Задание 2. Укажите все значения S, при которых у Пети есть выигрышная стратегия, причём Петя не может выиграть за один ход и может выиграть своим вторым ходом независимо от того, как будет ходить Ваня. Для каждого указанного значения S опишите выигрышную стратегию Пети.

Задание 3. Укажите хотя бы одно значение S, при котором у Вани есть выигрышная стратегия, позволяющая ему выиграть первым или вторым ходом при любой игре Пети, и у Вани нет стратегии, которая позволит ему гарантированно выиграть первым ходом. Для указанного значения S опишите выигрышную стратегию Вани. Постройте дерево всех партий, возможных при этой выигрышной стратегии Вани (в виде рисунка или таблицы).

 $\overline{27}$ 

 $\overline{26}$ 

По каналу связи передаются положительные целые числа, не превышающие 1000, - результаты измерений, полученных в ходе эксперимента (количество измерений известно заранее). После окончания эксперимента передаётся контрольное значение - наибольшее число R, удовлетворяющее следующим условиям:

1) R - сумма лвух различных переданных элементов последовательности («различные» означает, что нельзя просто удваивать переданные числа, суммы различных, но равных по величине элементов допускаются);

2) R - нечётное число.

3) Если чисел, соответствующих приведённым условиям, нет, считается, что  $R = -1$ 

В результате помех при передаче как сами числа, так и контрольное значение могут быть искажены. Напишите эффективную, в том числе по используемой памяти, программу, которая будет проверять правильность контрольного значения. Программа должна напечатать отчёт по следующей форме: Вычисленное контрольное значение: ...

Контроль пройден (или Контроль не пройден)

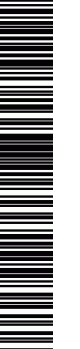

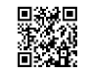

Напишите программу для решения поставленной задачи, которая будет эффективна как по времени, так и по памяти (или хотя бы по одной из этих характеристик).

 На вход программе в первой строке подаётся количество чисел N. В каждой из последующих N строк записано одно натуральное число, не превышающее 1000. В последней строке записано контрольное значение.

# **Пример входных данных**:

6

- 100
- 8
- 33
- 45
- 
- 19
- 90
- 145

**Пример выходных данных** для приведённого выше примера входных данных: Вычисленное контрольное значение: 145

Контроль пройден

**Система оценивания экзаменационной работы по информатике и ИКТ**

**Часть 1**

За правильный ответ на задания 1–23 ставится 1 балл; за неверный ответ или его отсутствие – 0 баллов.

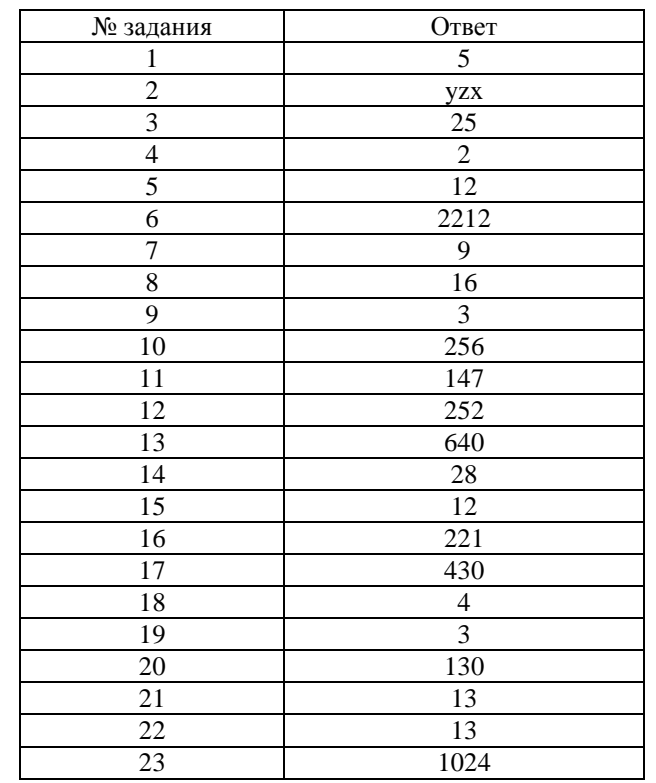

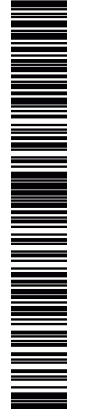

**ИНФОРМАТИКА** 

# Часть 2

## Критерии оценивания заланий с развернутым ответом

 $24$ 

На обработку поступает положительное целое число, не превышающее  $10^9$ . Нужно написать программу, которая выводит на экран сумму цифр этого числа, меньших 7. Если в числе нет цифр, меньших 7, требуется на экран вывести 0. Программист написал программу неправильно.

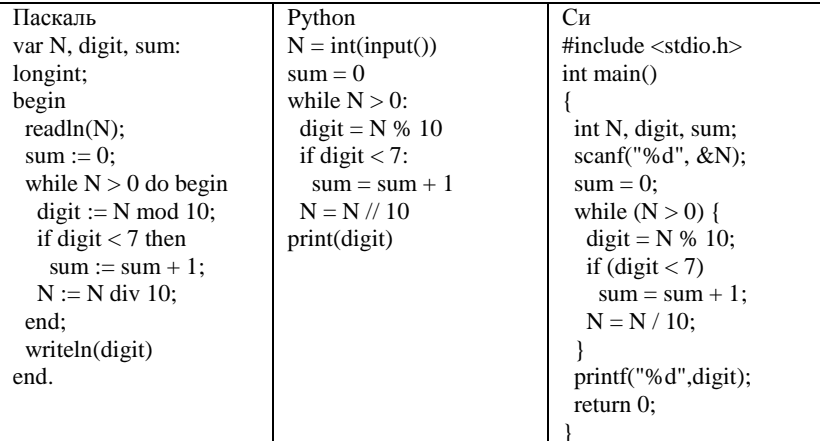

Последовательно выполните следующее.

- 1. Напишите, что выведет эта программа при вводе числа 456.
- 2. Приведите пример такого трёхзначного числа, при вводе которого программа выдаёт верный ответ.

3. Найдите все ошибки в этой программе (их может быть одна или несколько). Известно, что каждая ошибка затрагивает только одну строку и может быть исправлена без изменения других строк. Для каждой ошибки:

1) выпишите строку, в которой сделана ошибка;

2) укажите, как исправить ошибку, т.е. приведите правильный вариант строки.

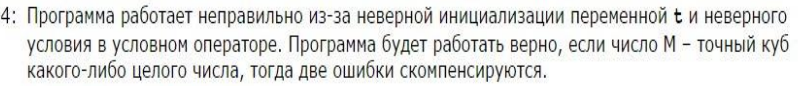

- 1. Программа выведет число 3.
- 2. Пример чисел, при вводе которых программа выдаёт верный ответ: 1 и 10. Программа выволит 2.
- 3. В программе есть две ошибки.
	- 1) Неверная инициализация переменной  $t$ . Строка с ошибкой:
	- $t := 1;$

 $\overline{2}$ 

Верное исправление:

 $t := 0;$ 

2) Неверное условие в условном операторе. Строка с ошибкой:

 $if k*k*k > m$ 

Верное исправление:

if  $k*k*k \ge m$ 

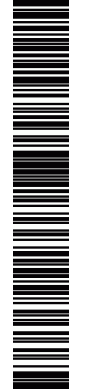

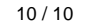

 $\blacksquare$ 

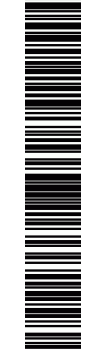

1

 $\equiv$ 

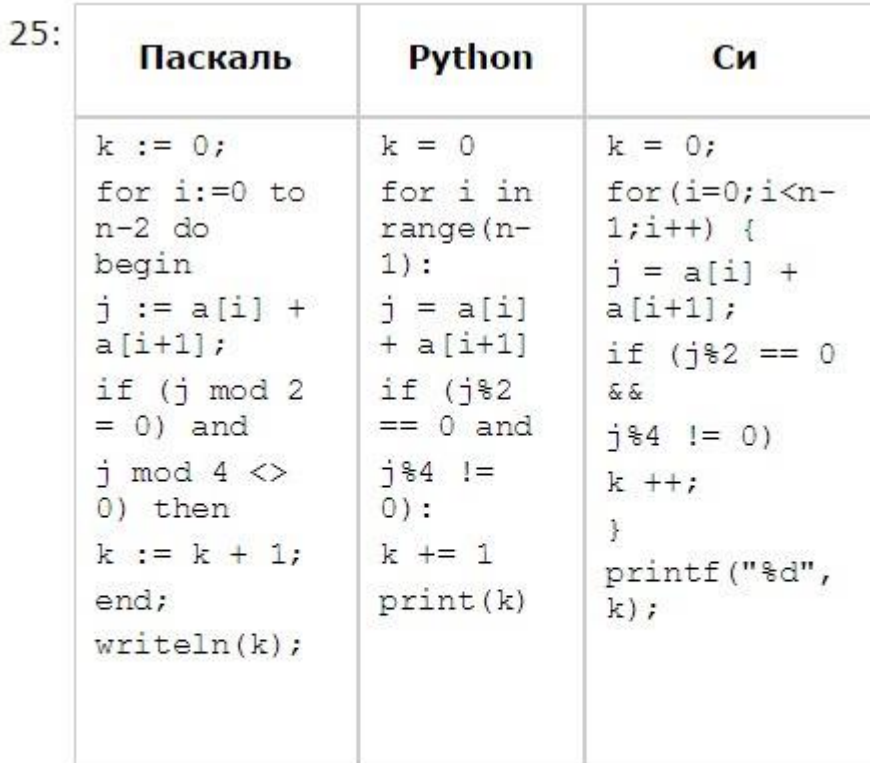

26: Задание 1. а)  $S = 37...726$ ) S = 36. Задание 2. S = 32, 34. 35. Задание 3. S = 30, 33.

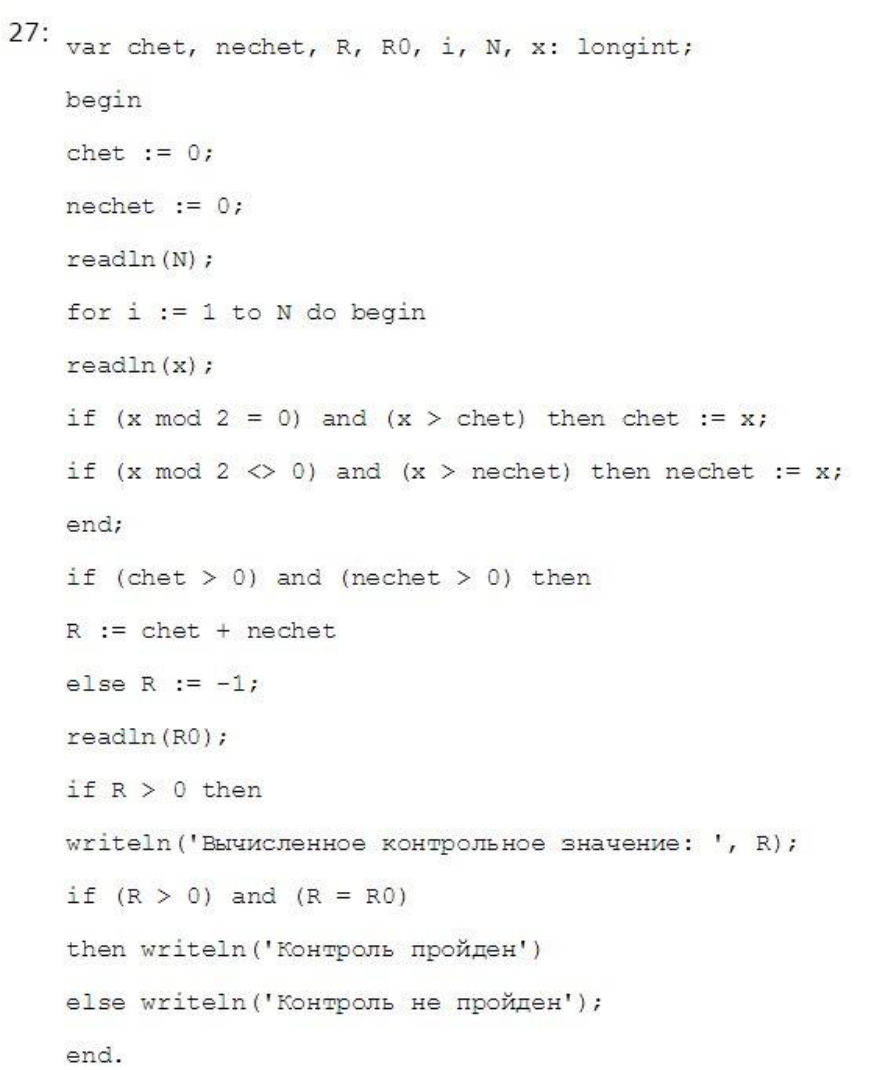